## Drupal. Poznaj go z ka|dej strony

## Krzysztof Palikowski

Drogi Czytelniku! Poni|ej zamieszczona jest errata do ksi|ki: ["Drupal. Poznaj go z ka|dej](https://helion.pl/ksiazki/drupal-poznaj-go-z-kazdej-strony-krzysztof-palikowski,drupal.htm) strony"

Jest to lista bB dów znalezionych po opublikowaniu ksi |ki, zgBo zaakceptowanych przez nasz redakcj. Pragniemy, aby nasze pul wiarygodne i speBniaBy Twoje oczekiwania. Zapoznaj si z poni|s dodatkowe zastrze|enia, mo|esz je zgBoshttposd/ahdebisoempl/user/er

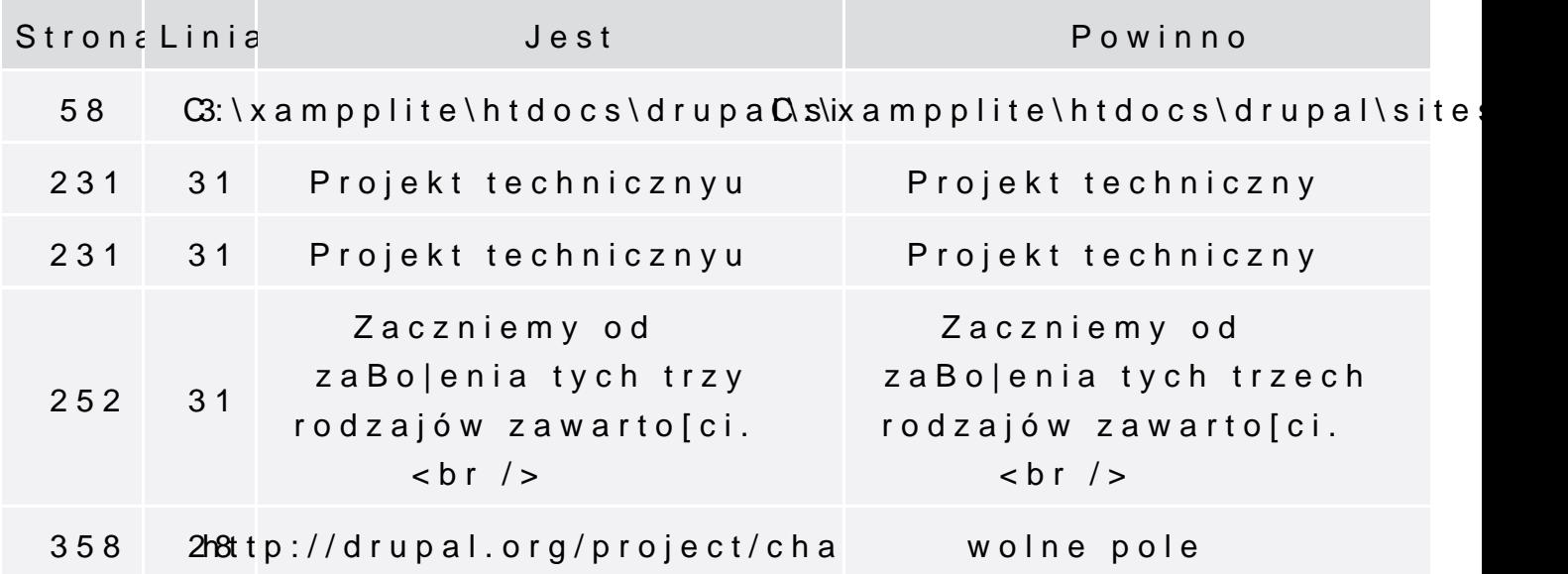

Poni|ej znajduje si lista bB dów znalezionych przez czytelników, potwierdzonych przez Redakcj:

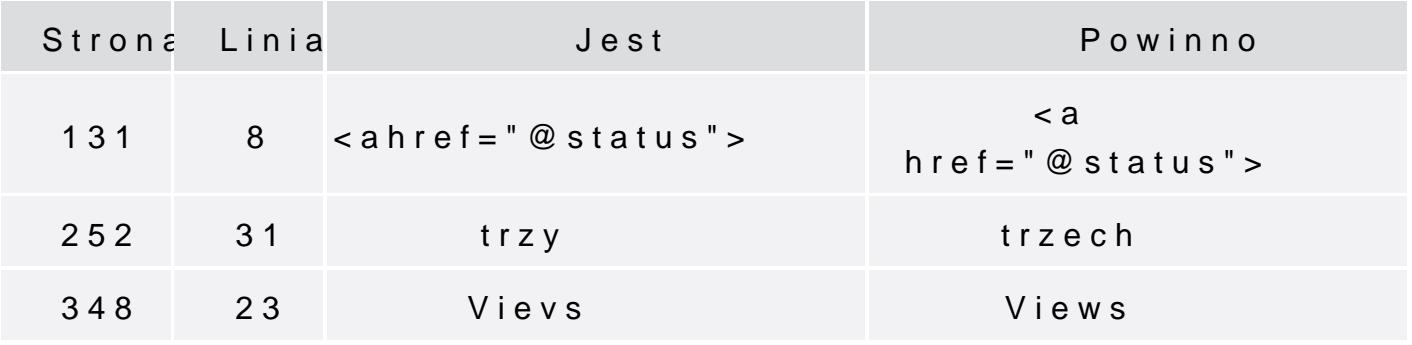

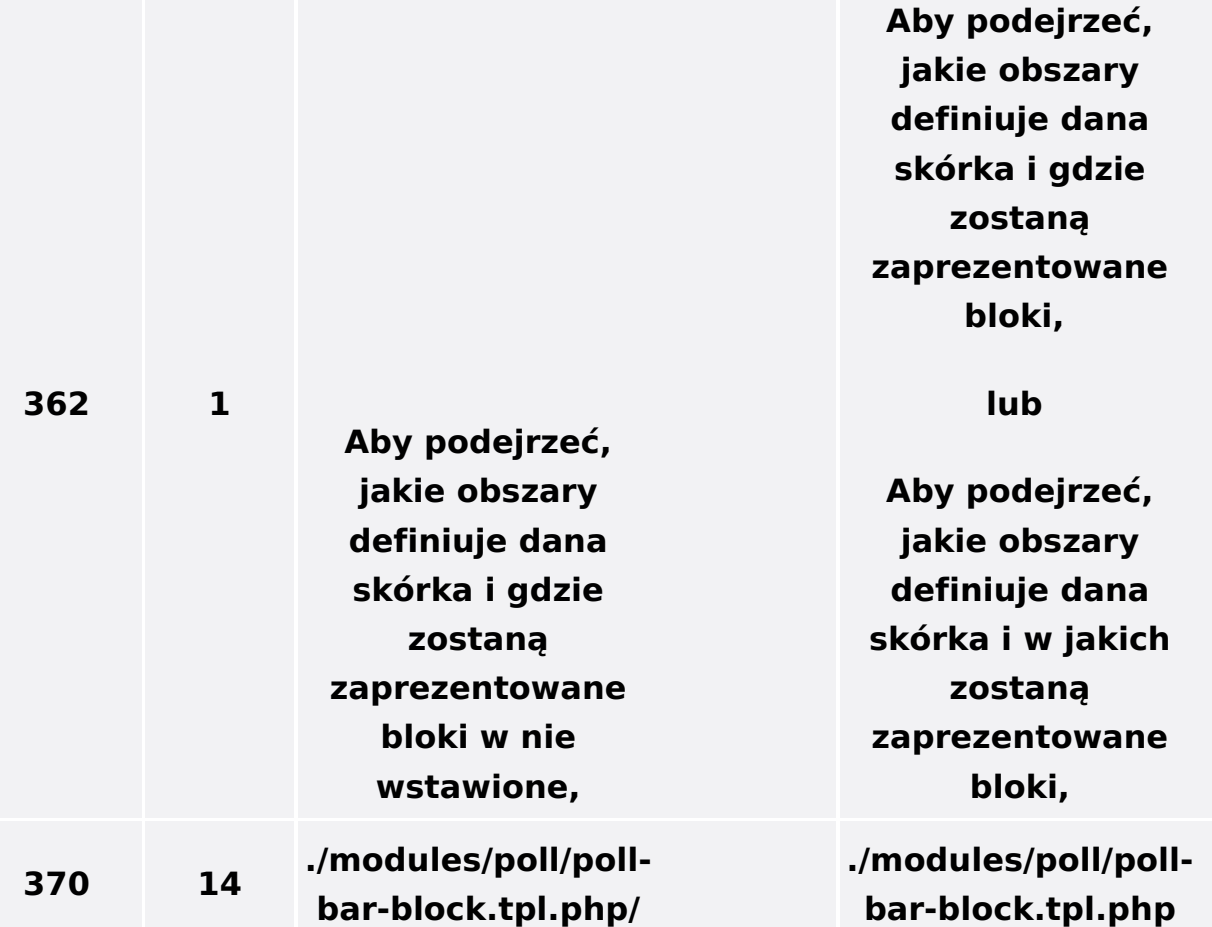